## **Download Black Background For Photoshop |WORK|**

Installing Adobe Photoshop is relatively easy and can be done in a few simple steps. First, go to Adobe's website and select the version of Photoshop that you want to install. Once you have the download, open the file and follow the on-screen instructions. Once the installation is complete, you need to crack Adobe Photoshop. To do this, you need to download a crack for the version of Photoshop you want to use. Once you have the crack, open the file and follow the instructions to apply the crack. After the crack is applied, you can start using Adobe Photoshop. Be sure to back up your files since cracking software can be risky. With these simple steps, you can install and crack Adobe Photoshop.

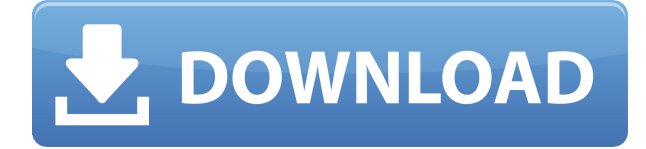

## *Up next*

*How to make a wide-angle photo of a dancer's face entirely out of computersimulated footage* **Photoshop still runs on the Windows-centric Mac OS, and many Mac users still need to run PC programs on their Macs, so this review will look at the Windows version. Whether the Mac version is any better remains to be seen. General Features**

- New tools and features in Photoshop CC and CC 2019.
- Improved performance and stability.
- Support for the new 120 w×120 h 4K OLED display.
- Major update to the Paths panel.
- New tools and features in the 3ds Max package.
- Improved 360" artwork creation.
- New Vanishing Point tool.
- New graphical presets in the Color panel.
- Enhanced color and exposure management tools.
- Improved basic retouching controls.

Like most application reviews, this Photoshop review will be based on the free version, because a move to one of the paid (\$9.99, \$119.99, or \$199.99) versions would be a simple upgrade for most users. The good news, then, is that the Photoshop 321 review is free to read.

## **Download free Photoshop 2022 (Version 23.0)Serial Number Activation Key WIN & MAC [32|64bit] {{ upDated }} 2023**

However, having 16GB of RAM does not guarantee you perfect performance on Photoshop. You may even notice Photoshop does not seem to work as well on some computers. Generally, there are many things that can interfere with the performance of Photoshop. The list includes but is not limited to: There are some cases where the tools in Lightroom aren't enough. For example, you might want to apply an adjustment in Lightroom but want to keep it as a manual adjustment in Photoshop. In those cases, the \"Photoshop Commands Panel\" is an invaluable tool. Film is incredibly important to the legacy of Photoshop. As you may know, the file format Photoshop uses is the same file format used for film photography, film production, and film editing. Film-specific features also include the ability to add a title track and credits to your work. From the viewpoint of medium reproducibility, film and digital film are pretty similar. If Photoshop were to run on the web, it would need to output and read film files in a meaningful manner. Many photographers prefer to use Lightroom over Photoshop, but that doesn't mean you can't use Photoshop if you want. Lightroom and Photoshop are both digital photography editing tools. They come with similar functions and features, but they provide different approaches for visual content. If you do a lot of photo editing work, you might have a need to have all your editing tools together. You can use one or the other, but it might not suit you to use both. e3d0a04c9c

## **Download Photoshop 2022 (Version 23.0)With License Code For Windows [32|64bit] {{ Hot! }} 2022**

**Use Actions to automate repetitive tasks**: They are very helpful for time-consuming, multi-step tasks like copying, pasting, and rotating. Use the action you want using the tool . Check the menu bar to find out the root of the action when it's ready. Art Director Larry Downes recently tweeted that the Upcoming Services site has been updated to reflect new commitments from several of the make-up artists, set designers, editors for other fine art disciplines. If you're an art director or designer working with such professionals, Upcoming Services puts you in touch with them, allows you to hire a freelance visual artist or illustrator for a qualified project, and gives you access to such professionals for specific projects, subscriptions, and recurring jobs through the Adobe Business Applications team. If you've ever wondered just how Photoshop does some of the most complicated stuff, Adobe has introduced a brand-new Video Editing Tip of the Week to give you a closer look at real-world Photoshop video editing techniques. This is the first-ever video editing tutorial shared directly from Photoshop itself, giving designers and photographers the tools they need to make through the ins and outs of this ever-important tool. Here are several new features in Photoshop CC 2019:

- Move and copy text and other elements, including shapes
- Inspect and edit layers and masks
- Easily resize images and containers
- Adjust images for best display
- Convert to black and white to add drama
- Edit CSS style properties and perform a zooming transform
- Examine and set the best settings for web, print, commercial, and more
- Use smart guides and unique custom paths
- Apply vector shapes to images to make them automatically look their best
- Easily create, apply, and save new styles
- Save and work with new Cloud Libraries
- And more

adobe photoshop best background free download studio background psd backgrounds for photoshop free download background brushes for photoshop free download blur background photoshop download download photoshop background pictures download nature background for photoshop download photoshop backgrounds download photoshop background png download photoshop background texture photoshop studio background psd download

This powerful photo editor and imaging tool can do things even experienced professionals can't, but their flexibility also makes them a bit overwhelming. The program itself is a monster, and it takes a long time to learn. A fully-featured design app that won't give you headaches for months. Photoshop is Adobe's crowning achievement. A redesigned interface and powerful photo editing tools make Photoshop a fantastic photo editing platform in its own right. But that means paying hefty prices for the pro features you need. Something most relatives happily confirm: Photoshop is the best Photoshop Elements features, but it certainly isn't the only one, unlike the previous name, Photoshop Elements. It has its own share of strengths, and just like many other programs, it will give up on the occasional task to streamline the other features. With the latest version of Photoshop, you have a lot to choose from. The basic versions, CS5 and CS5.1, does basic editing with plenty of features. While the newest version became more like a video editing program and does a lot of video editing, it's still has a powerful photo effects and is best at doing what it was designed for. One of the most useful features in image editing apps is how well they help you find, organize and organize your photos. Elements accomplishes this by offering a massive library of tools for you to capture, tag and find your photos. It makes versioning and storage options easy because the app can recognize where you already have photos.

What do you think? Leave a comment! Here are some of the latest topics for Adobe Photoshop: Collaboration, Celebrity Portraits, Digital Photography, Digital Photography: Easy Techniques, Photoshop Printer, Retouching, Watercolor, Web Design, Web Design: Creating Content, and Web Design Tips. (Comments are moderated, so please don't comment here if you're not logged in!)After an appeal to the Honorable Judge in high court, the Supreme Court granted Ram Jethi a bail of. He was off to jail again. This time, Ram Jethi appealed through the Central Jail that too, we will have to wait. While all this is going on, his mother keeps on giving statements to media. Even if he gets acquitted, what kind of peace is that? Why doesn't the court release her son? She is the mother of Yashpal Jethi. Isn't she in any way responsible for her son's death? Why does she blame the police? She did witness the murder of her son. Let me defend the police. Yes, they should have arrested the specific person who committed the murder. But how do they know that the real culprit is Yashpal? They didn't get the finger prints of the person who did this murder. Today if you commit a murder and you didn't get identified by the finger prints, you will be put behind jail. There are ways to deal with such cases. Shouldn't we leave the police to their job? People don't know lawyers or courts. With this transition to newer native APIs, together with the recent reboot of 3D tooling at Adobe featuring the Substance line of 3D products, the time has come to retire Photoshop's legacy 3D feature set, and look to the future of how Photoshop and the Substance products will work together to bring the best of modern 2D and 3D to life across Adobe's products on the more stable native GPU APIs.

<https://soundcloud.com/kokerivagyimz/download-yogen-vocal-remover-3310-full-crack> <https://soundcloud.com/ricupesa1987/final-fantasy-7-advent-children-complete-fullversionrar> <https://soundcloud.com/scherinrene1971/download-xtools-pro-arcgis-102-cracked> <https://soundcloud.com/pireekriafp/edup-ed-200-usb-wireless-driver-download> <https://soundcloud.com/ikehmerdiso/pixinsight-18-keygen> <https://soundcloud.com/shodikalahop/jan-dara-the-beginning-2012-torrent-download> <https://soundcloud.com/tracourytsmal1984/acer-iconia-6120-drivers-windows-10>

One of the most frequently used editing tools is the Color Picker. Using the front view, you can select colors, move objects, and even link objects together. When you hold down the Shift, Alt, or Enter key, colors come on screen. Initially, you simply name them. You can then drag the selected color to a color mix. The Text tool is used for both types of text: illustrated and straightforward. It is a great tool for correcting and wrapping up text. The Move tool allows you to place text, images, and other layers anywhere on an image or separate file. The tools in the Edit tool set allow you to perform operations on layers, including adding new layers; modifying existing layers; and erasing, deleting, or altering objects on a layer. Blended image editing and retouching is a new feature of Photoshop CS5. It's a different kind of image editing than was possible in previous versions. Now it's possible to use some novel tools like Lumage and Blending modes to blend two images together. The final result is an image that's radiated with digital noise. It's not easy to use and it's not really a true blending, but it is useful as an artistic effect. If you are looking for the perfect glossy effect or are having problems with a specific image, the composite feature is not for you. The composite feature makes use of layers and masks to build a picture by combining existing elements into one image. In your picture you can edit or erase the parts that are not needed. It is often used for recreating a picture or making modifications to a picture.

<https://ibipti.com/wp-content/uploads/2023/01/johluis.pdf> [https://shobaddak.com/wp-content/uploads/2023/01/Photoshop\\_CC\\_2018-1.pdf](https://shobaddak.com/wp-content/uploads/2023/01/Photoshop_CC_2018-1.pdf) <https://amtothepm.com/wp-content/uploads/2023/01/gerbroo.pdf> <https://brittanymondido.com/adobe-photoshop-14-download-link/> <https://kundeerfaringer.no/adobe-photoshop-cc-2019-download-free-crack-hot-2022/> <http://www.freecouponsaving.com/wp-content/uploads/2023/01/malvtama.pdf> <https://infinitynmore.com/wp-content/uploads/2023/01/naywarr.pdf> <http://8848pictures.com/?p=21887> [https://citoga.com/wp-content/uploads/2023/01/Adobe\\_Photoshop\\_CC\\_2019.pdf](https://citoga.com/wp-content/uploads/2023/01/Adobe_Photoshop_CC_2019.pdf) <http://masterarena-league.com/wp-content/uploads/2023/01/kaegir.pdf> <https://www.yourfaithjourney.org/wp-content/uploads/2023/01/savnedr.pdf> <https://century21baytree.com/wp-content/uploads/2023/01/hertwag.pdf> [https://elenabacchini.com/wp-content/uploads/2023/01/Photoshop-Kostenlos-Downloaden-Windows-1](https://elenabacchini.com/wp-content/uploads/2023/01/Photoshop-Kostenlos-Downloaden-Windows-10-BEST.pdf) [0-BEST.pdf](https://elenabacchini.com/wp-content/uploads/2023/01/Photoshop-Kostenlos-Downloaden-Windows-10-BEST.pdf) [https://medlifecareer.com/wp-content/uploads/2023/01/Galaxy-Stars-Brush-Photoshop-Free-Downloa](https://medlifecareer.com/wp-content/uploads/2023/01/Galaxy-Stars-Brush-Photoshop-Free-Download-EXCLUSIVE.pdf) [d-EXCLUSIVE.pdf](https://medlifecareer.com/wp-content/uploads/2023/01/Galaxy-Stars-Brush-Photoshop-Free-Download-EXCLUSIVE.pdf) [https://waclouds.com/wp-content/uploads/2023/01/Where-To-Download-Textures-For-Photoshop-LIN](https://waclouds.com/wp-content/uploads/2023/01/Where-To-Download-Textures-For-Photoshop-LINK.pdf) [K.pdf](https://waclouds.com/wp-content/uploads/2023/01/Where-To-Download-Textures-For-Photoshop-LINK.pdf) <https://www.cooks.am/wp-content/uploads/2023/01/iantyev.pdf> [https://ayusya.in/download-photoshop-2022-cracked-registration-code-for-pc-64-bits-lifetime-patch-2](https://ayusya.in/download-photoshop-2022-cracked-registration-code-for-pc-64-bits-lifetime-patch-2022/) [022/](https://ayusya.in/download-photoshop-2022-cracked-registration-code-for-pc-64-bits-lifetime-patch-2022/) [https://bali.live/wp-content/uploads/2023/01/Photoshop-Free-Download-For-Windows-7-Ultimate-64-](https://bali.live/wp-content/uploads/2023/01/Photoshop-Free-Download-For-Windows-7-Ultimate-64-Bit-BEST.pdf) [Bit-BEST.pdf](https://bali.live/wp-content/uploads/2023/01/Photoshop-Free-Download-For-Windows-7-Ultimate-64-Bit-BEST.pdf) <https://foncab.org/wp-content/uploads/2023/01/ambpass.pdf> [https://assetdefenseteam.com/wp-content/uploads/2023/01/Download-Photoshop-CC-2018-Version-19](https://assetdefenseteam.com/wp-content/uploads/2023/01/Download-Photoshop-CC-2018-Version-19-Licence-Key-X64-2022.pdf) [-Licence-Key-X64-2022.pdf](https://assetdefenseteam.com/wp-content/uploads/2023/01/Download-Photoshop-CC-2018-Version-19-Licence-Key-X64-2022.pdf) <https://vesinhnhatrang.com/2023/01/02/reddit-photoshop-download-free-fix/> <https://womss.com/adobe-photoshop-cs3-extended-free-download-utorrent-upd/> [https://arabrothers.com/wp-content/uploads/2023/01/Download-free-Adobe-Photoshop-2020-Keygen-](https://arabrothers.com/wp-content/uploads/2023/01/Download-free-Adobe-Photoshop-2020-Keygen-For-LifeTime-Hacked-Windows-2022.pdf)[For-LifeTime-Hacked-Windows-2022.pdf](https://arabrothers.com/wp-content/uploads/2023/01/Download-free-Adobe-Photoshop-2020-Keygen-For-LifeTime-Hacked-Windows-2022.pdf) <https://thefpds.org/2023/01/02/photoshop-cs4-with-license-code-with-activation-code-x64-2023/> [https://pharmtechtitans.com/adobe-photoshop-2021-version-22-5-1-download-with-license-code-pc-wi](https://pharmtechtitans.com/adobe-photoshop-2021-version-22-5-1-download-with-license-code-pc-windows-2023/) [ndows-2023/](https://pharmtechtitans.com/adobe-photoshop-2021-version-22-5-1-download-with-license-code-pc-windows-2023/) <https://mercadobiklas.com/wp-content/uploads/2023/01/cottsan.pdf> <https://xhustlers.com/adobe-photoshop-7-0-free-download-full-latest-version-top/> https://jiyuland9.com/ $\neg$ [ド/2023/01/03/can-you-download-adobe-photoshop-lightroom-best/](https://jiyuland9.com/タイ自由ランド　無料広告クラシファイド/2023/01/03/can-you-download-adobe-photoshop-lightroom-best/) <https://seoburgos.com/adobe-photoshop-2022-download-serial-number-full-torrent-64-bits-2022/> <http://harver.ru/?p=21516> [https://homeoenergy.com/wp-content/uploads/2023/01/Download-free-Adobe-Photoshop-2022-With-F](https://homeoenergy.com/wp-content/uploads/2023/01/Download-free-Adobe-Photoshop-2022-With-Full-Keygen-Activation-Code-With-Keygen-For-Mac-a.pdf) [ull-Keygen-Activation-Code-With-Keygen-For-Mac-a.pdf](https://homeoenergy.com/wp-content/uploads/2023/01/Download-free-Adobe-Photoshop-2022-With-Full-Keygen-Activation-Code-With-Keygen-For-Mac-a.pdf)

[https://earthoceanandairtravel.com/wp-content/uploads/2023/01/Photoshop\\_2021\\_Version\\_2251.pdf](https://earthoceanandairtravel.com/wp-content/uploads/2023/01/Photoshop_2021_Version_2251.pdf) <https://bali.live/wp-content/uploads/2023/01/Brush-Tool-Download-Photoshop-REPACK.pdf> <https://theferosempire.com/?p=25821>

[https://www.aspalumni.com/wp-content/uploads/Download-Free-Photoshop-Cs6-For-Windows-10-CR](https://www.aspalumni.com/wp-content/uploads/Download-Free-Photoshop-Cs6-For-Windows-10-CRACKED.pdf) [ACKED.pdf](https://www.aspalumni.com/wp-content/uploads/Download-Free-Photoshop-Cs6-For-Windows-10-CRACKED.pdf)

<https://www.neogenesispro.com/wp-content/uploads/2023/01/quitrowl.pdf>

[https://swisshtechnologies.com/download-adobe-photoshop-2022-version-23-0-with-license-code-win](https://swisshtechnologies.com/download-adobe-photoshop-2022-version-23-0-with-license-code-win-mac-2022/)[mac-2022/](https://swisshtechnologies.com/download-adobe-photoshop-2022-version-23-0-with-license-code-win-mac-2022/)

[https://cambodiaonlinemarket.com/download-free-adobe-photoshop-2021-version-22-4-3-keygen-full](https://cambodiaonlinemarket.com/download-free-adobe-photoshop-2021-version-22-4-3-keygen-full-version-registration-code-windows-update-2022/)[version-registration-code-windows-update-2022/](https://cambodiaonlinemarket.com/download-free-adobe-photoshop-2021-version-22-4-3-keygen-full-version-registration-code-windows-update-2022/)

[https://boatripz.com/wp-content/uploads/2023/01/Photoshop\\_2020\\_version\\_21\\_Incl\\_Product\\_Key\\_For](https://boatripz.com/wp-content/uploads/2023/01/Photoshop_2020_version_21_Incl_Product_Key_For_PC_x3264__Latest__2023.pdf) [\\_PC\\_x3264\\_\\_Latest\\_\\_2023.pdf](https://boatripz.com/wp-content/uploads/2023/01/Photoshop_2020_version_21_Incl_Product_Key_For_PC_x3264__Latest__2023.pdf)

<https://shikhadabas.com/wp-content/uploads/2023/01/charbern.pdf>

As is expected with the top-notch software application, Adobe Photoshop comes with several essential tools to edit and manipulate digital images. With the help of these tools, users can retouch images, resize and trim images, crop images, add text and many others, all to the desired end. In support of the discontinuation of these legacy effects, we are providing a few of our developers with the ability to continue to support legacy blur and depth glows for one year from the end of support for the use of the effects. After that, the effect will no longer be available. You can continue to read Adobe's common questions and answers on discontinued 3D features to see more. We are discontinuing Bitmap filters. The Bitmap filter set will be retired and replaced with a collection of filters that have been designed for use with native GPU toolset. The primary reason for retiring the Bitmap filters was that the filters were created for use with the legacy 3D tooling; they would not run on the new native GPU toolset, so we created a new set of filters for use in Photoshop. We are discontinuing the Bitmap filter set and are moving up and out of the legacy 3D toolset. Like the legacy 3D filters, the new set of filters will be GPU-accelerated. We've created a new set of filters, called Maya Graphics, that are designed to work well with a realtime GPU pipeline, so these will be what are available in Photoshop for the foreseeable future. Externalization for macOS: The plug-in for the new feature is a free update in the Mac App Store. The feature makes it possible to share large collections of photos and videos from a drive which is connected to your Mac using FUSE and not just a USB connection. When you share a directory with the plug-in, you list which apps you allow (for MacOS Mojave users), you tell the Mac where to find each of the items you want to share, and at that point, other users will then be able to use those apps from the Finder from a drive connected by FUSE to your Mac.